## Certificat Avancé Design Illustré

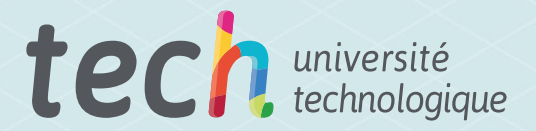

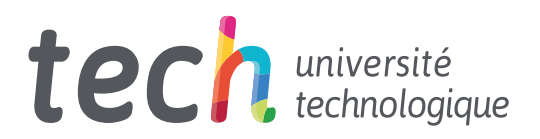

## Certificat Avancé Design Illustré

Modalité: En ligne Durée: 6 mois Diplôme: TECH Université Technologique Heures de cours: 600 h. Accès au site: [www.techtitute.com/fr/design/diplome-universite/diplome-universite-design-illustre](http://www.techtitute.com/fr/design/diplome-universite/diplome-universite-design-illustre)

## Sommaire

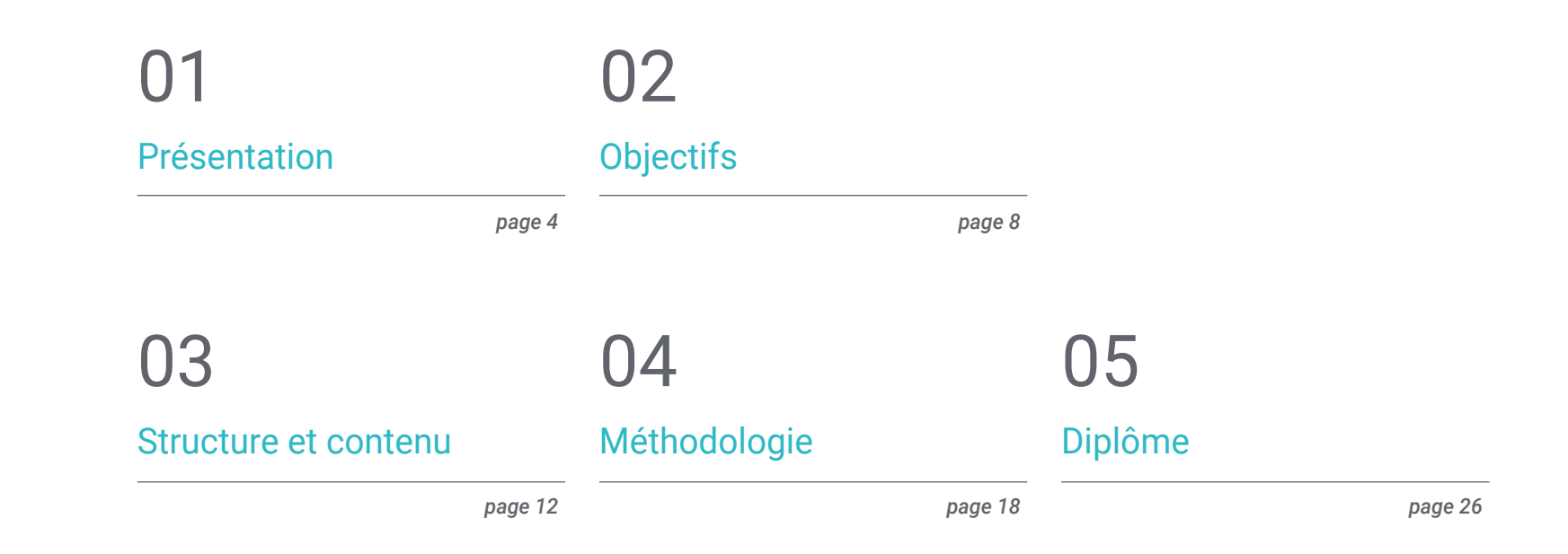

## <span id="page-3-0"></span>Présentation 01

La Design Illustré est l'une des options de travail que les graphistes peuvent choisir dans leur développement professionnel, ce qui leur permettra de travailler dans différentes et vastes branches de diversification du travail ou d'inclure ce type de travail dans leurs emplois, en leur offrant un plus très compétitif. Pour y parvenir de manière simple, nous offrons la possibilité d'acquérir les compétences d'un professionnel spécialisé par le biais d'une formation qui assurera la croissance de l'emploi sans problèmes de conciliation. Une occasion unique de développement et de promotion.

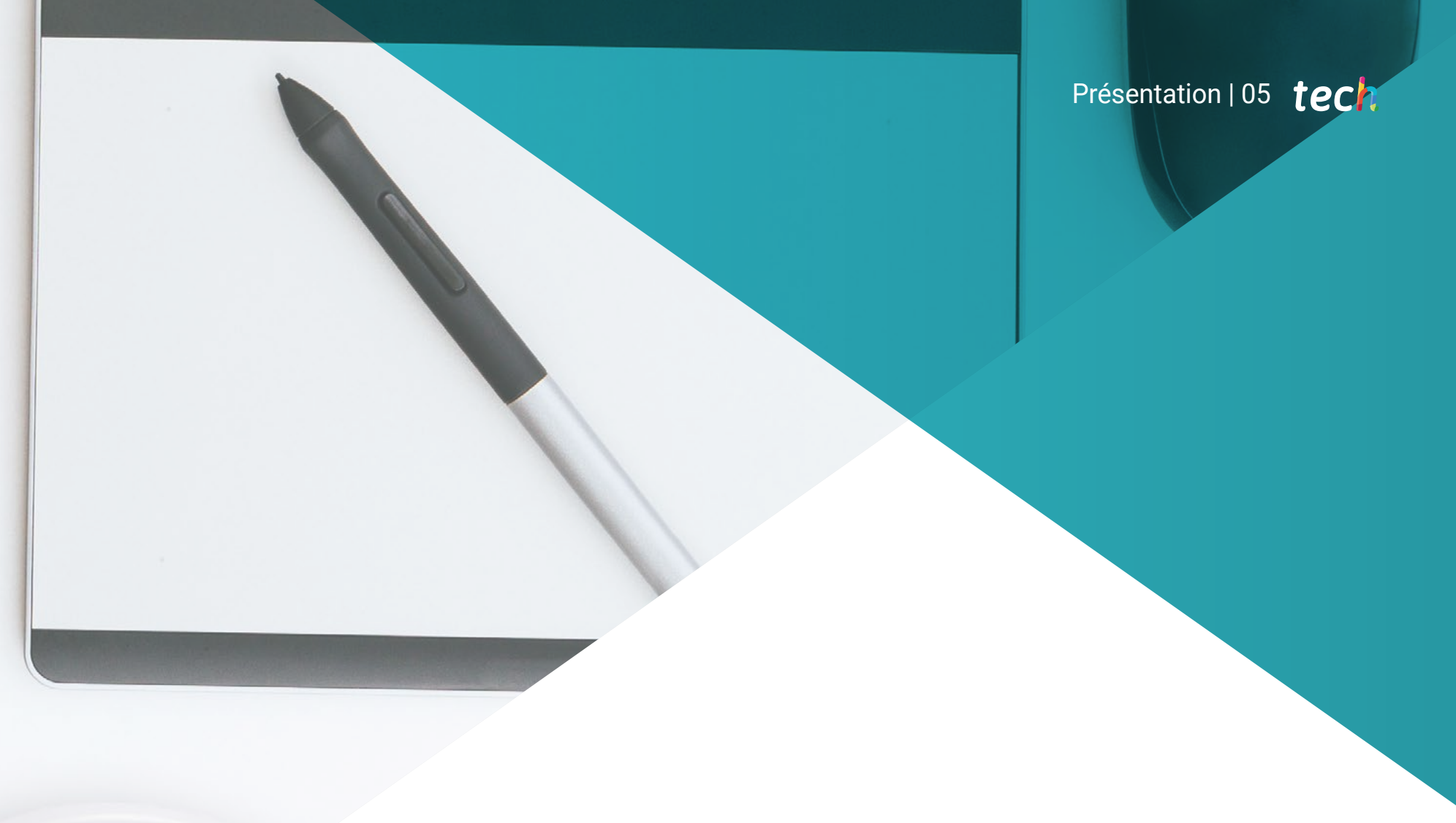

*Un cours de haute intensité qui vous permettra de mener à bien votre travail dans le domaine du Design Illustré avec la solvabilité des meilleurs professionnels du secteur"*

## tech 06 | Présentation

Ce Certificat Avancé en Design Illustré a été structuré pour offrir un processus intéressant, interactif et surtout, efficace , pour se former à tout ce qui concerne ce sujet. Pour y parvenir, TECH propose un parcours de croissance clair et continu, qui est également 100% compatible avec d'autres professions.

Grâce à une méthodologie exclusive, ce Certificat Avancé vous fera découvrir toutes caractéristiques dont le professionnel a besoin pour rester à l'avant-garde et connaître les phénomènes changeants de cette forme de communication.

Par conséquent, cette formation abordera les aspects qu'un concepteur doit connaître pour exercer ses fonctions en toute sécurité. Il s'agit d'un parcours éducatif qui augmentera progressivement les compétences de l'étudiant pour l'aider à relever les défis d'un professionnel de premier ordre.

Le Certificat Avancé en Design Illustré est présenté comme une option viable pour un professionnel qui décide de travailler de manière indépendante , mais aussi de faire partie d'une organisation ou d'une entreprise. Une piste intéressante de développement professionnel qui bénéficiera des connaissances spécifiques que nous mettons désormais à votre disposition dans cette formation.

Ce Certificat Avancé en Design Illustré contient le programme académique le plus complet et le plus actuel du marché. Les principales caractéristiques sont les suivantes:

- Un contenu graphique, schématique et éminemment pratique
- Développements et avancées nouveaux et de pointe dans ce domaine
- Des exercices pratiques où le processus d'auto-évaluation peut être réalisé pour améliorer l'apprentissage
- Des méthodologies innovantes et très efficaces
- Cours théoriques, questions à l'expert, forums de discussion sur des sujets controversés et travail de réflexion individuel
- Disponibilité des contenus à partir de tout appareil fixe ou portable doté d'une connexion internet

*Ce programme vous permettra d'améliorer vos compétences et d'actualiser vos connaissances en Design Illustré"* 

### Présentation | 07 tech

*Toutes les connaissances nécessaires au professionnel du graphisme dans ce domaine, compilées dans un Certificat Avancé très efficace, qui optimisera votre effort avec les meilleurs résultats"*

Le développement de ce programme est axé sur la mise en pratique de l'apprentissage théorique proposé Grâce aux systèmes d'enseignement les plus efficaces, aux méthodes contrastées importées des universités les plus prestigieuses du monde, pourrez acquérir les nouvelles connaissances de manière éminemment pratique. De cette façon, TECH s'efforce de convertir l'effort en compétences réelles et immédiates.

Le système en ligne est un autre des points forts de la proposition de formation. Avec une plateforme interactive bénéficiant des avantages des dernières évolutions technologiques, les outils numériques les plus interactifs nous vous à disposition. Il est ainsi possible d'offrir une forme d'apprentissage totalement adaptable à vos besoins, afin que parfaitement combiner , cette formation avec votre vie personnelle ou professionnelle.

*Un apprentissage pratique et intensif qui vous donnera tous les outils nécessaires pour travailler dans ce domaine, dans un Certificat Avancé spécifique et concret.*

*Une formation créée pour vous permettre de mettre en œuvre presque immédiatement les connaissances acquises dans votre pratique quotidienne.*

# <span id="page-7-0"></span>**Objectifs** 02

L'objectif de ce Certificat Avancé en Design Illustré est d'offrir aux professionnels un parcours complet pour acquérir les connaissances et les compétences nécessaires à la pratique professionnelle dans ce secteur, avec la sécurité d'apprendre des meilleurs et une forme d' Enquêtes basée sur la pratique qui leur permettra de compléter leur formation avec les connaissances nécessaires pour effectuer leur travail en toute sécurité et compétence.

*Notre objectif est simple: vous aider à obtenir la mise à jour la plus complète dans un Certificat Avancé totalement compatible avec vos obligations professionnelles et personnelles"*

## tech 10 | Objectifs

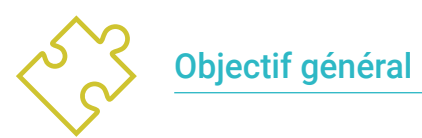

 Apprenez tous les aspects du travail avec images et de sur tout type de support dans lequel il peut être utilisé

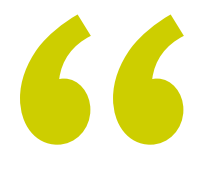

*S'inscrire au meilleur programme de Certificat Avancé en Design Illustré sur la scène universitaire actuelle"* 

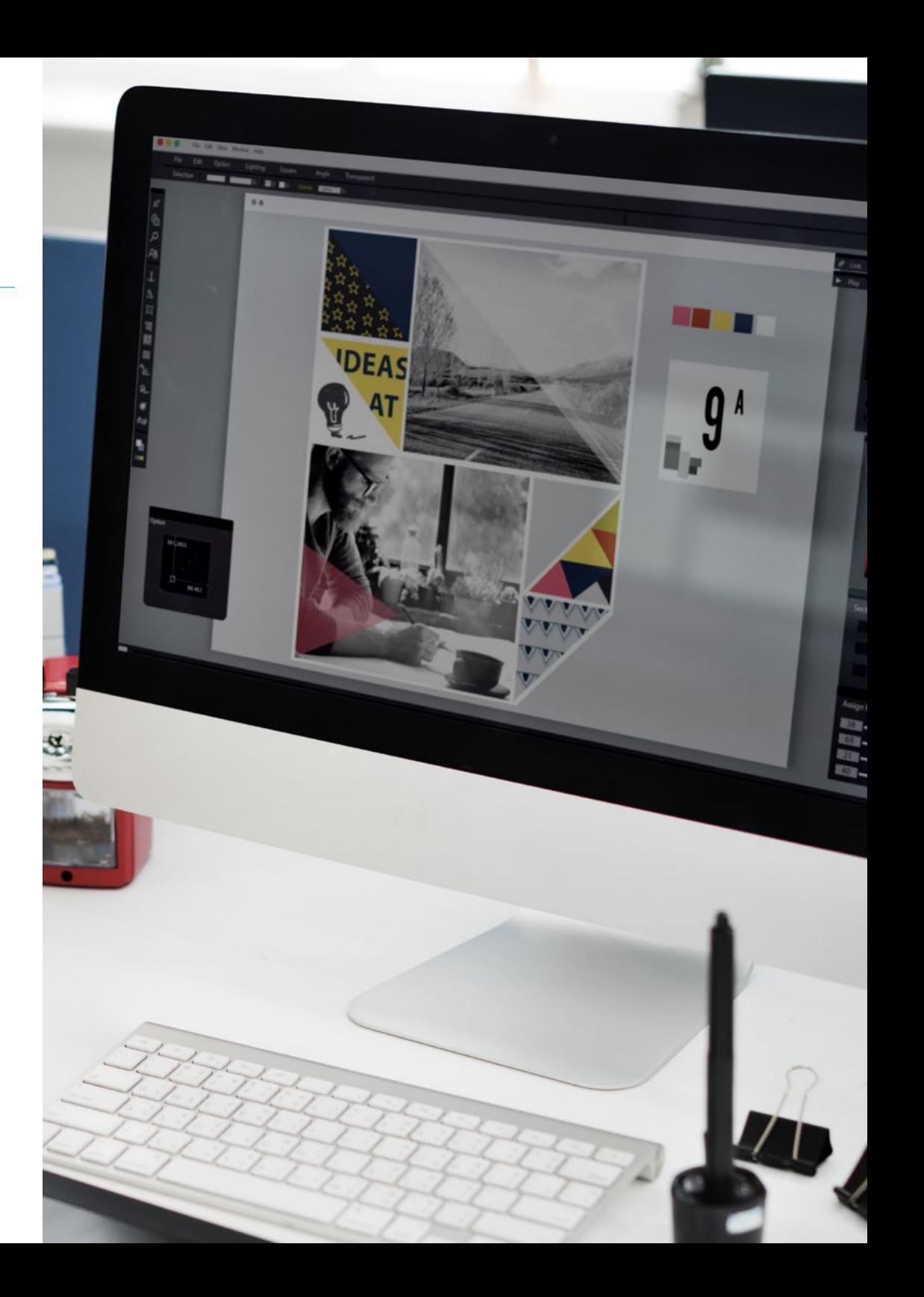

## Objectifs | 11 tech

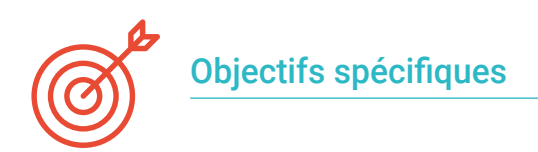

#### Module 1. Dessin pour le design

- Connaître les principes fondamentaux du dessin artistique et technique et sa relation avec la visualisation dans le contexte de la conception numérique
- Apprendre de manière autonome de nouvelles connaissances, techniques, outils et langages dans le cadre du développement des processus de conception
- Acquérir des compétences et une dextérité dans différentes techniques pour la création d'œuvres d'art et de produits visuels et culturels
- Systématiser les processus d'observation, de description, d'analyse et de visualisation pour les appliquer au processus d'esquisse
- Perdre la peur du dessin par la connaissance des techniques et des matériaux
- Analyser et évaluer son propre travail afin de détecter les points forts, les difficultés, les menaces et les opportunités et s'adapter en conséquence

#### Module 2. Les fondements de la créativité

- Comprendre le processus de création, d'analyse et d'étude pour la création de toute œuvre d'art
- Savoir synthétiser ses propres intérêts, par l'observation et l'esprit critique, en les traduisant en créations artistiques
- Apprendre à planifier, développer et présenter des productions artistiques de manière appropriée, en utilisant des stratégies de production efficaces et avec ses propres contributions créatives
- Perdre la peur du blocage artistique et utiliser des techniques pour le combattre
- Connaître et utiliser les différents matériaux et supports
- Enquêter sur soi-même, sur son propre espace émotionnel et sur son environnement de manière à analyser ces éléments afin de les utiliser pour sa propre créativité

#### Module 3. Projets d'image

- Explorer ses propres sentiments à travers des images et différentes techniques créatives
- Pouvoir se connaître, se comprendre, en désactivant l'exploration visuelle et émotionnelle afin d'atteindre , progressivement , l'acceptation de soi, la confiance en soi et le développement de l'expression libre
- Proposer un changement dans l'appréciation culturelle du sujet, en comprenant l'impact du contexte dans la création de sa propre identité et de celle des autres
- Acquérir la capacité d'utiliser les technologies de l'information et de la communication (TIC) dans différents contextes et dans une perspective critique, créative et innovante
- Développer la capacité critique et la sensibilité esthétique dans l'acquisition, la création et l'utilisation des images
- Développer l'équilibre psychique et émotionnel, en stimulant l'esprit créatif de chacun et en motivant la liberté individuelle sans repousser aucun type de sujet ou de technique afin d'accorder une plus grande liberté de création

#### Module 4. Illustration

- Connaître et valoriser les œuvres et les carrières professionnelles des illustrateurs les plus remarquables
- Utiliser les éléments graphiques fondamentaux, le trait et la tache, et d'autres plus complexes, avec différentes techniques et outils
- Comprendre l'importance de l'illustration dans les développements graphiques de différents types
- Pour se lancer dans l'illustration pour enfants, comprendre son importance, sa portée et ses tendances
- Se lancer dans le monde de la création de bandes dessinées, en comprenant le processus de composition au niveau narratif et graphique
- Initiation au stylisme numérique à travers la création de *Patterns*

## <span id="page-11-0"></span>Structure et contenu 03

Creative

La structure des contenus a été conçue par une équipe de professionnels, conscients de la pertinence actuelle de la formation pour avancer sur le marché du travail avec sécurité et compétitivité, et pour exercer la profession avec excellence.

*Ce Certificat Avancé contient le programme le plus complet et le plus actuel du marché"* 

Think

DEAS

## tern 14 | Structure et contenu

#### Module 1. Dessin pour le design

- 1.1. Introduction au dessin
	- 111 Définition du concept
	- 1.1.2. Possibilités techniques
	- 1.1.3. L'importance du dessin analogique
	- 1.1.4. Le dessin au cours de l'histoire
- 1.2. Matériaux I: techniques sèches
	- 1.2.1. Papiers appropriés
	- 1.2.2. Charbon de bois
	- 1.2.3. Sanguine et conté
	- 1.2.4. Graphite
	- 1.2.5. Crayons de couleur
	- 1.2.6. Marqueurs et stylos
	- 1.2.7. Pastel
- 1.3. Matériaux II: techniques humides
	- 1.3.1. Papiers appropriés
	- 1.3.2. Tempera
	- 1.3.3. Encre de Chine
	- 1.3.4. Aquarelle
- 1.4. Analyse naturelle
	- 1.4.1. Dessin à main levée
	- 1.4.2. La ligne et le point
	- 1.4.3. La tache
	- 1.4.4. Étude de cas: lâcher la main
	- 1.4.5. Ajustement: proportion et échelle
- 1.5. Techniques de dessin manuel
	- 1.5.1. *Cross hatching*
	- 1.5.2. Technique d'ombrage
	- 1.5.3. Relation avec les formes géométriques
	- 1.5.4. L'utilisation de la fantaisie
- 1.6. Dessin technique
	- 1.6.1. Normalisation
	- 1.6.2. Système dièdre
	- 1.6.3. Perspective isométrique
	- 1.6.4. Perspective cavalière
	- 1.6.5. Perspective conique
- 1.7. La lumière comme modulateur de volume
	- 1.7.1. Direction de la lumière et projection d'ombres
	- 1.7.2. Chiaroscuro
	- 1.7.3. Niveaux de gris. L'intensité de la ligne
	- 1.7.4. Exercices d'application
- 1.8. Dessin sur support numérique
	- 1.8.1. De l'analogique au numérique
	- 1.8.2. La tablette graphique
	- 1.8.3. L'ipad: Procreate
	- 1.8.4. Dessin 3D: Sketchup
- 1.9. Les types de dessins en fonction de leur sujet
	- 1.9.1. Les principaux thèmes: nature morte, portrait, nu, paysage et scène de genre
	- 1.9.2. Formes artificielles
	- 1.9.3. Formes naturelles
	- 1.9.4. L'être humain
- 1.10. De l'idée au papier
	- 1.10.1. Cas pratiques I: Qu'est-ce que je vois?
	- 1.10.2. Cas pratiques II: Comment je me sens?
	- 1.10.3. Étude de cas III: dessin technique dans Sketchup
	- 1.10.4. Étude de cas IV: choix thématique

#### Module 2. Les fondements de la créativité

- 2.1. Introduction créative
	- 2.1.1. Le style dans l'art
	- 2.1.2. Éduquez votre œil
	- 2.1.3. Tout le monde peut-il être créatif?
	- 2.1.4. Langues picturales
	- 2.1.5. De quoi ai-je besoin? Matériaux
- 2.2. La perception comme premier acte créatif
	- 2.2.1. Qu'est-ce que tu vois? Qu'est-ce que tu entends? Que ressentez-vous?
	- 2.2.2. Percevoir, observer, examiner de près
	- 2.2.3. Le portrait et l'autoportrait: Cristina Núñez
	- 2.2.4. Étude de cas: le photodialogue Plonger en soi-même

### Structure et contenu | 15 **tech**

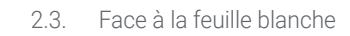

- 2.3.1. Dessiner sans crainte
- 2.3.2. Le carnet de notes comme outil
- 2.3.3. Le livre d'artiste, qu'est-ce que c'est?
- 2.3.4. Référents
- 2.4. Création de notre livre d'artiste
	- 2.4.1. Analyse et jeu: crayons et marqueurs
	- 2.4.2. Trucs pour desserrer la main
	- 2.4.3. Premières lignes
	- 2.4.4. La plume
- 2.5. Création de notre livre d'artiste II
	- 2.5.1. La tache
	- 2.5.2. Cires. Expérimentation
	- 2.5.3. Pigments naturels
- 2.6. Création de notre livre d'artiste III
	- 2.6.1. Collage et photomontage
	- 2.6.2. Outils traditionnels
	- 2.6.3. Outils en ligne: Pinterest
	- 2.6.4. Expérimentation de la composition des images
- 2.7. Agir sans réfléchir
	- 2.7.1. Qu'obtenons-nous en faisant sans réfléchir?
	- 2.7.2. L'improvisation: Henri Michaux
	- 2.7.3. *Action painting*
- 2.8. Le critique en tant qu'artiste
	- 2.8.1. Critique constructive
	- 2.8.2. Manifeste sur la critique créative
- 2.9. Blocage créatif
	- 2.9.1. Qu'est-ce que le blocage?
	- 2.9.2. Repoussez vos limites
	- 2.9.3. Étude de cas: se salir les mains
- 2.10. Étude de notre livre d'artiste
	- 2.10.1. Les émotions et leur gestion dans le domaine de la création
	- 2.10.2. Votre propre monde dans un carnet
	- 2.10.3. Qu'est-ce que j'ai ressenti? Auto-analyse
	- 2.10.4. Étude de cas: l'autocritique

## $t \rho c h$  16 | Structure et contenu

#### Module 3. Projets d' image

- 3.1. Art-thérapie
	- 3.1.1. Qu'est-ce que l'art-thérapie?
	- 3.1.2. Origine de l'art-thérapie
	- 3.1.3. Fonction et avantages
	- 3.1.4. Références visuelles
- 3.2. Conscience de soi
	- 3.2.1. Activité I: Qui ai-je été?
	- 3.2.2. Activité II: Qui suis-je?
	- 3.2.3. Activité III: Moi avec moi
	- 3.2.4. Réflexion
- 3.3. Transitions d'identité
	- 3.3.1. Activité: mes transitions identitaires
	- 3.3.2. Référents
	- 3.3.3. Développement de l'activité
	- 3.3.4. Analyse des résultats
- 3.4. Le corps, lieu d'inscription et de reconstruction du sens
	- 3.4.1. Présentation: Corps idéal?
	- 3.4.2. Stéréotypes sociaux, hommes et femmes
	- 3.4.3. Approche réflexive: le corps comme terrain de signification
	- 3.4.4. Activité: représentation de l'idéal corporel social et personnel
	- 3.4.5. Conclusions
- 3.5. L'image abstraite
	- 3.5.1. L'image représentative
	- 3.5.2. L'image abstraite
	- 3.5.3. L'image symbolique
	- 3.5.4. Activité: la voie de l'abstraction
- 3.6. Images identifiables I: textures
	- 3.6.1. Art haptique: du visuel au tactile
	- 3.6.2. L'importance des textures
	- 3.6.3. Textures tactiles
	- 3.6.4. Textures optiques
	- 3.6.5. Textures fictives
	- 3.6.6. Textures organiques et géométriques
- 3.7. Images identifiables II: textures du projet
	- 3.7.1. Activité: histoire pour enfants avec textures
	- 3.7.2. Thèmes, couleurs et matériaux
	- 3.7.3. Organisation
	- 3.7.4. Références visuelles
- 3.8. L'expérience de la couleur
	- 3.8.1. L'utilisation de la couleur. Mandalas
	- 3.8.2. Artistes référents
	- 3.8.3. Activité: installation expérimentale avec la couleur
	- 3.8.4. Analyse et conclusions
- 3.9. Expérimenter l'imagerie numérique
	- 3.9.1. Présentation de l'activité
	- 3.9.2. Recherche d'images de référence
	- 3.9.3. Processus d'esquisse
	- 3.9.4. Encrage et coloration dans Photoshop
	- 3.9.5. Finitions et présentation
- 3.10. Au-delà de l'image: les métadonnées
	- 3.10.1. Conception numérique et métadonnées
	- 3.10.2. Incorporation de métadonnées
	- 3.10.3. Structures de méta-information
	- 3.10.4. Références

### Structure et contenu | 17 tech

#### Module 4. Illustration

- 4.1. Introduction à l'Illustration
	- 4.1.1. Différence entre illustration et dessin
	- 4.1.2. Différence entre illustration et peinture
	- 4.1.3. L'illustration en tant que discipline
	- 4.1.4. La chaîne illustrative
- 4.2. Introduction à l'illustration pour enfants
	- 4.2.1. Le monde fascinant de l'illustration pour enfants
	- 4.2.2. Le public
	- 4.2.3. Les images racontent une histoire
	- 4.2.4. Référents
- 4.3. Projet: illustrer à partir d'une histoire
	- 4.3.1. Présentation et explication du projet
	- 4.3.2. Développement graphique
	- 4.3.3. Présentation du projet
	- 4.3.4. Analyse des propositions
- 4.4. Introduction à la bande dessinée
	- 4.4.1. Définition du concept
	- 4.4.2. Histoire de la bande dessinée
	- 4.4.3. Caractéristiques de la bande dessinée
	- 4.4.4. Composants de la bande dessinée
- 4.5. Projet de bande dessinée: initiation au processus
	- 4.5.1. Comic, bande dessinée ou roman graphique?
	- 4.5.2. Présentation du projet
	- 4.5.3. Débat d'idées: l'intrigue
	- 4.5.4. Débattre des idées: personnages, espace et temps
	- 4.5.5. Établir l'histoire et le nombre de vignettes
- 4.6. Projet de bande dessinée: définition du style et de la technique graphique
	- 4.6.1. Recherche de références dans le monde de la bande dessinée
	- 4.6.2. Esquisses et premières idées
	- 4.6.3. Développement graphique
	- 4.6.4. Finalisation et livraison du projet
- 4.7. *Matte painting*
	- 4.7.1. En quoi cela consiste-t-il?
	- 4.7.2. Quelles sont les compétences que doit posséder un *matte painting*?
	- 4.7.3. Applications de la *matte painting*
	- 4.7.4. Références visuelles
- 4.8. Illustration de mode
	- 4.8.1. En quoi cela consiste-t-il?
	- 4.8.2. Bref aperçu historique
	- 4.8.3. Des applications mobiles exceptionnelles
	- 4.8.4. Bibliographie recommandée
- 4.9. Projet de mode: initiation
	- 4.9.1. Construire une image à partir d'un concept
	- 4.9.2. Explication du projet: illustrer 2 tirages
	- 4.9.3. La notion de *rapport*. Création manuelle d'un *pattern*
	- 4.9.4. Création d'un motif dans Illustrator
- 4.10. Projet de Mode: développement
	- 4.10.1. Création de *pattern* dans Illustrator à partir du motif créé
	- 4.10.2. Développement de 2 *pattern*
	- 4.10.3. Création de la *mockup*
	- 4.10.4. Présentation et analyse du projet

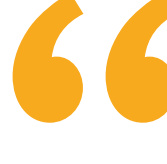

*Une expérience de formation unique, clé et décisive pour stimuler votre développement professionnel"*

## <span id="page-17-0"></span>Méthodologie 04

Ce programme de formation offre une manière différente d'apprendre. Notre méthodologie est développée à travers un mode d'apprentissage cyclique: *le Relearning*.

Ce système d'enseignement est utilisé, par exemple, dans les écoles de médecine les plus prestigieuses du monde et a été considéré comme l'un des plus efficaces par des publications de premier plan telles que le *New England Journal of Medicine.*

*Découvrez Relearning, un système qui renonce à l'apprentissage linéaire conventionnel pour vous emmener à travers des systèmes d'enseignement cycliques: une façon d'apprendre qui s'est avérée extrêmement efficace, en particulier dans les matières qui exigent la mémorisation"* 

## tech 20 | Méthodologie

### Étude de Cas pour mettre en contexte tout le contenu

Notre programme offre une méthode révolutionnaire de développement des compétences et des connaissances. Notre objectif est de renforcer les compétences dans un contexte changeant, compétitif et hautement exigeant.

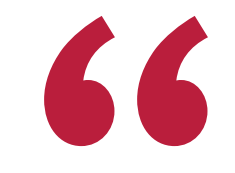

*Avec TECH, vous pouvez expérimenter une manière d'apprendre qui ébranle les fondations des universités traditionnelles du monde entier"*

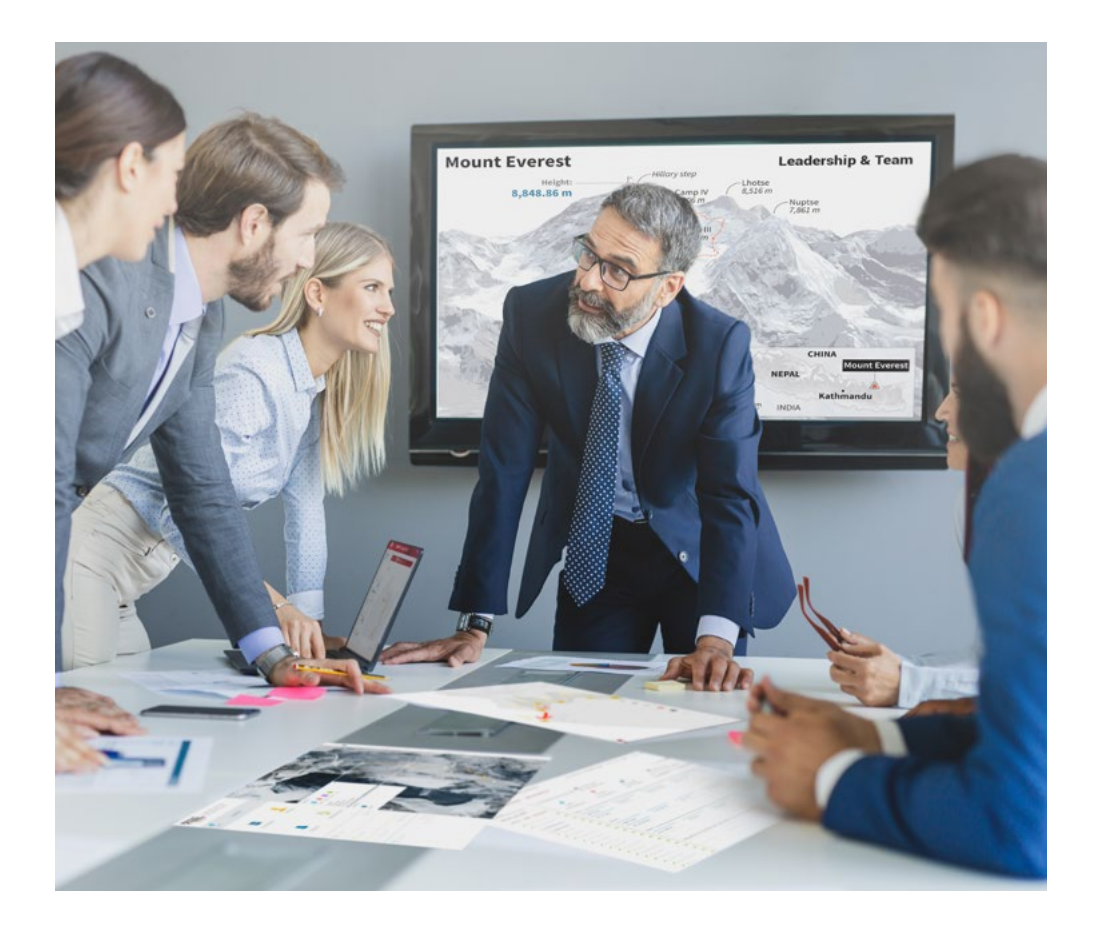

*Vous bénéficierez d'un système d'apprentissage basé sur la répétition, avec un enseignement naturel et progressif sur l'ensemble du cursus.*

## Méthodologie | 21 tech

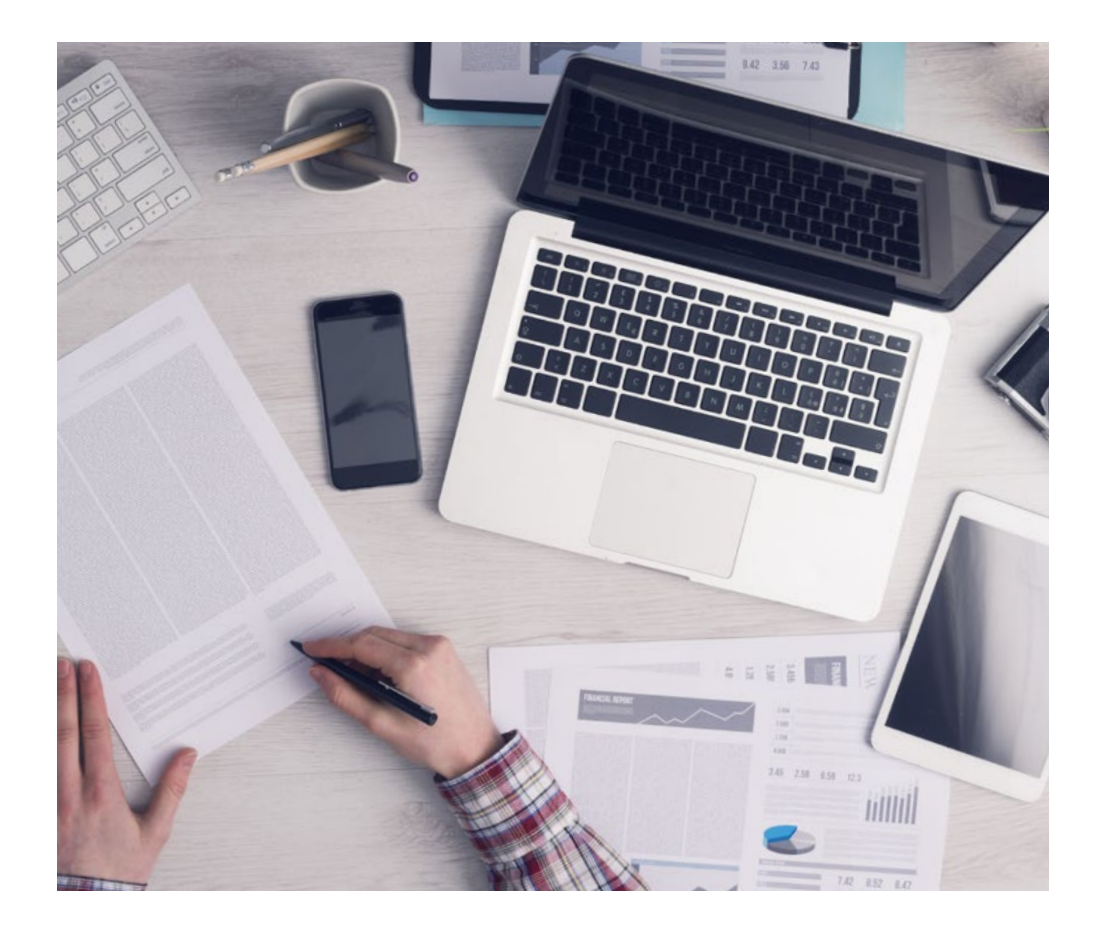

*L'étudiant apprendra, par des activités collaboratives et des cas réels, à résoudre des situations complexes dans des environnements commerciaux réels.*

#### Une méthode d'apprentissage innovante et différente

Cette formation TECH est un programme d'enseignement intensif, créé de toutes pièces, qui propose les défis et les décisions les plus exigeants dans ce domaine, tant au niveau national qu'international. Grâce à cette méthodologie, l'épanouissement personnel et professionnel est stimulé, faisant ainsi un pas décisif vers la réussite. La méthode des cas, technique qui constitue la base de ce contenu, permet de suivre la réalité économique, sociale et professionnelle la plus actuelle.

> *Notre programme vous prépare à relever de nouveaux défis dans des environnements incertains et à réussir votre carrière"*

 $\mathbf{K}$ 

La méthode des cas a été le système d'apprentissage le plus utilisé par les meilleures facultés du monde. Développée en 1912 pour que les étudiants en Droit n'apprennent pas seulement le droit sur la base d'un contenu théorique, la méthode des cas consiste à leur présenter des situations réelles complexes afin qu'ils prennent des décisions éclairées et des jugements de valeur sur la manière de les résoudre. En 1924, elle a été établie comme méthode d'enseignement standard à Harvard.

Dans une situation donnée, que doit faire un professionnel? C'est la question à laquelle nous sommes confrontés dans la méthode des cas, une méthode d'apprentissage orientée vers l'action. Tout au long du programme, les étudiants seront confrontés à de multiples cas réels. Ils devront intégrer toutes leurs connaissances, faire des recherches, argumenter et défendre leurs idées et leurs décisions.

## tech 22 | Méthodologie

### Relearning Methodology

TECH combine efficacement la méthodologie des études de cas avec un système d'apprentissage 100% en ligne basé sur la répétition, qui associe 8 éléments didactiques différents dans chaque leçon.

Nous enrichissons l'Étude de Cas avec la meilleure méthode d'enseignement 100% en ligne: le Relearning.

> *En 2019, nous avons obtenu les meilleurs résultats d'apprentissage de toutes les universités en ligne du monde.*

À TECH, vous apprendrez avec une méthodologie de pointe conçue pour former les managers du futur. Cette méthode, à la pointe de la pédagogie mondiale, est appelée Relearning.

Notre université est la seule université autorisée à utiliser cette méthode qui a fait ses preuves. En 2019, nous avons réussi à améliorer les niveaux de satisfaction globale de nos étudiants (qualité de l'enseignement, qualité des supports, structure des cours, objectifs...) par rapport aux indicateurs de la meilleure université en ligne.

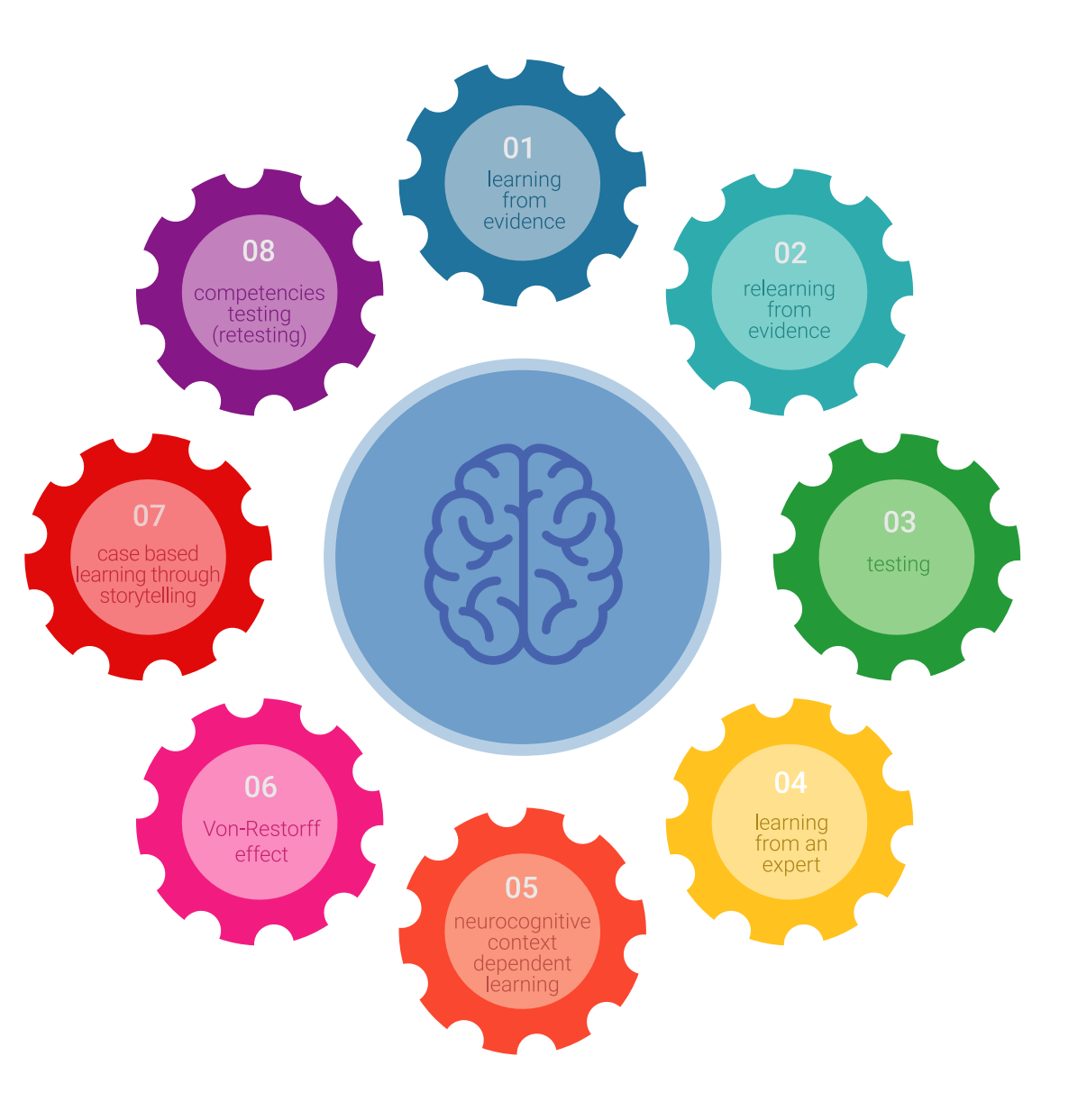

### Méthodologie | 23 tech

Dans notre programme, l'apprentissage n'est pas un processus linéaire, mais se déroule en spirale (apprendre, désapprendre, oublier et réapprendre). Par conséquent, chacun de ces éléments est combiné de manière concentrique. Cette méthodologie a permis de former plus de 650.000 diplômés universitaires avec un succès sans précédent dans des domaines aussi divers que la biochimie, la génétique, la chirurgie, le droit international, les compétences en gestion, les sciences du sport, la philosophie, le droit, l'ingénierie, le journalisme, l'histoire, les marchés financiers et les instruments. Tout cela dans un environnement très exigeant, avec un corps étudiant universitaire au profil socio-économique élevé et dont l'âge moyen est de 43,5 ans.

> *Le Relearning vous permettra d'apprendre avec moins d'efforts et plus de performance, en vous impliquant davantage dans votre formation, en développant un esprit critique, en défendant des arguments et en contrastant des opinions: une équation directe vers le succès.*

À partir des dernières preuves scientifiques dans le domaine des neurosciences, non seulement nous savons comment organiser les informations, les idées, les images et les souvenirs, mais nous savons aussi que le lieu et le contexte dans lesquels nous avons appris quelque chose sont fondamentaux pour notre capacité à nous en souvenir et à le stocker dans l'hippocampe, pour le conserver dans notre mémoire à long terme.

De cette manière, et dans ce que l'on appelle Neurocognitive context-dependent e-learning, les différents éléments de notre programme sont reliés au contexte dans lequel le participant développe sa pratique professionnelle.

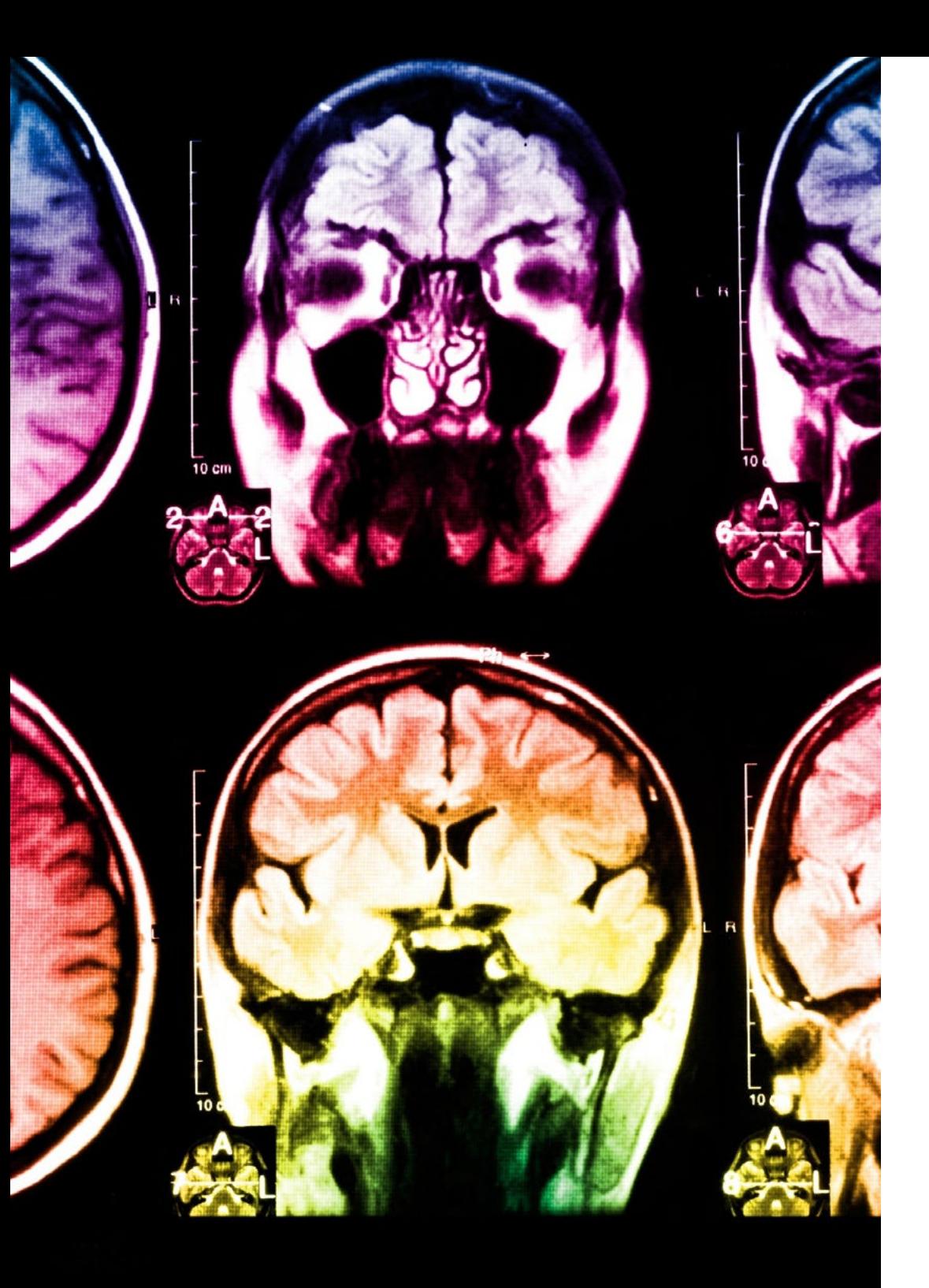

## tech 24 | Méthodologie

Ce programme offre le support matériel pédagogique, soigneusement préparé pour les professionnels:

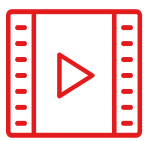

#### **Support d'étude**

Tous les contenus didactiques sont créés par les spécialistes qui enseigneront le cours, spécifiquement pour le cours, afin que le développement didactique soit vraiment spécifique et concret.

Ces contenus sont ensuite appliqués au format audiovisuel, pour créer la méthode de travail TECH en ligne. Tout cela, avec les dernières techniques qui offrent des pièces de haute qualité dans chacun des matériaux qui sont mis à la disposition de l'étudiant.

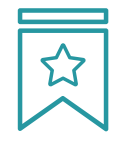

#### **Cours magistraux**

Il existe de nombreux faits scientifiques prouvant l'utilité de l'observation par un tiers expert.

La méthode "Learning from an Expert" permet au professionnel de renforcer ses connaissances ainsi que sa mémoire, puis lui permet d'avoir davantage confiance en lui concernant la prise de décisions difficiles.

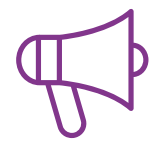

#### **Pratiques en compétences et aptitudes**

Les étudiants réaliseront des activités visant à développer des compétences et des aptitudes spécifiques dans chaque domaine. Des activités pratiques et dynamiques pour acquérir et développer les compétences et aptitudes qu'un spécialiste doit développer dans le cadre de la mondialisation dans laquelle nous vivons.

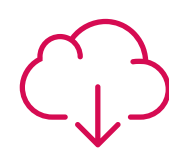

#### **Lectures complémentaires**

Articles récents, documents de consensus et directives internationales, entre autres. Dans la bibliothèque virtuelle de TECH, l'étudiant aura accès à tout ce dont il a besoin pour compléter sa formation.

**10%**

**8%**

## Méthodologie | 25 tech

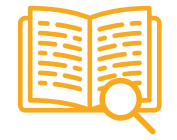

#### **Case studies**

Ils réaliseront une sélection des meilleures études de cas choisies spécifiquement pour ce diplôme. Des cas présentés, analysés et tutorés par les meilleurs spécialistes de la scène internationale.

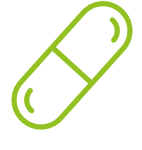

#### **Résumés interactifs**

L'équipe TECH présente les contenus de manière attrayante et dynamique dans des pilules multimédia comprenant des audios, des vidéos, des images, des diagrammes et des cartes conceptuelles afin de renforcer les connaissances.

Ce système éducatif unique pour la présentation de contenu multimédia a été récompensé par Microsoft en tant que "European Success Story".

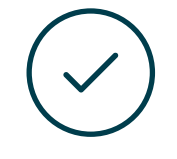

#### **Testing & Retesting**

Les connaissances de l'étudiant sont périodiquement évaluées et réévaluées tout au long du programme, par le biais d'activités et d'exercices d'évaluation et d'autoévaluation, afin que l'étudiant puisse vérifier comment il atteint ses objectifs.

**4%**

**3%**

**25%**

**20%**

# <span id="page-25-0"></span>Diplôme 05

Le Certificat Avancé en Design Illustré vous garantit, en plus de la formation la plus rigoureuse et la plus actuelle, l'accès à un diplôme universitaire de Certificat Avancé délivré par TECH Université Technologique.

Diplôme | 27 tech

*Finalisez cette formation avec succès et recevez votre Certificat Avancé sans avoir à vous soucier des déplacements ou des démarches administratives"*

## tech 28 | Diplôme

Ce Certificat Avancé en Design Illustré contient le programme le plus complet et le plus à jour du marché.

Après avoir réussi l'évaluation, l'étudiant recevra par courrier postal\* avec accusé de réception son correspondant diplôme de Certificat Avancé délivré par TECH Université Technologique.

Le diplôme délivré par TECH Université Technologique indiquera la note obtenue lors du Certificat Avancé, et répond aux exigences communément demandées par les bourses d'emploi, les concours et les commissions d'évaluation des carrières professionnelles.

Diplôme: Certificat Avancé en Design Illustré N.º d'Heures Officielles: 600 h.

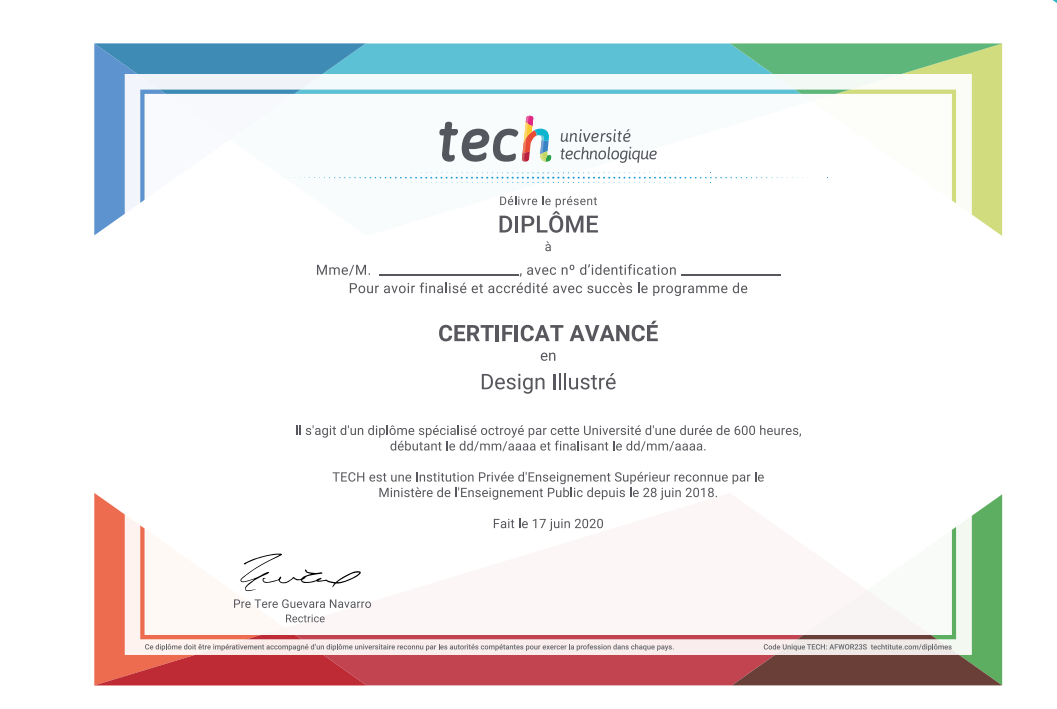

tech université Certificat Avancé Design Illustré Modalité: En ligne Durée: 6 mois Diplôme: TECH Université Technologique Heures de cours: 600 h.

## Certificat Avancé Design Illustré

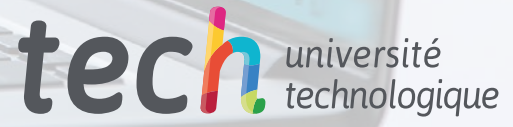

 $|gg|$ 

 $Lap2$ 

 $l$ ayer 3

Leyer 4

 $2855$